## 20240099-2TBC

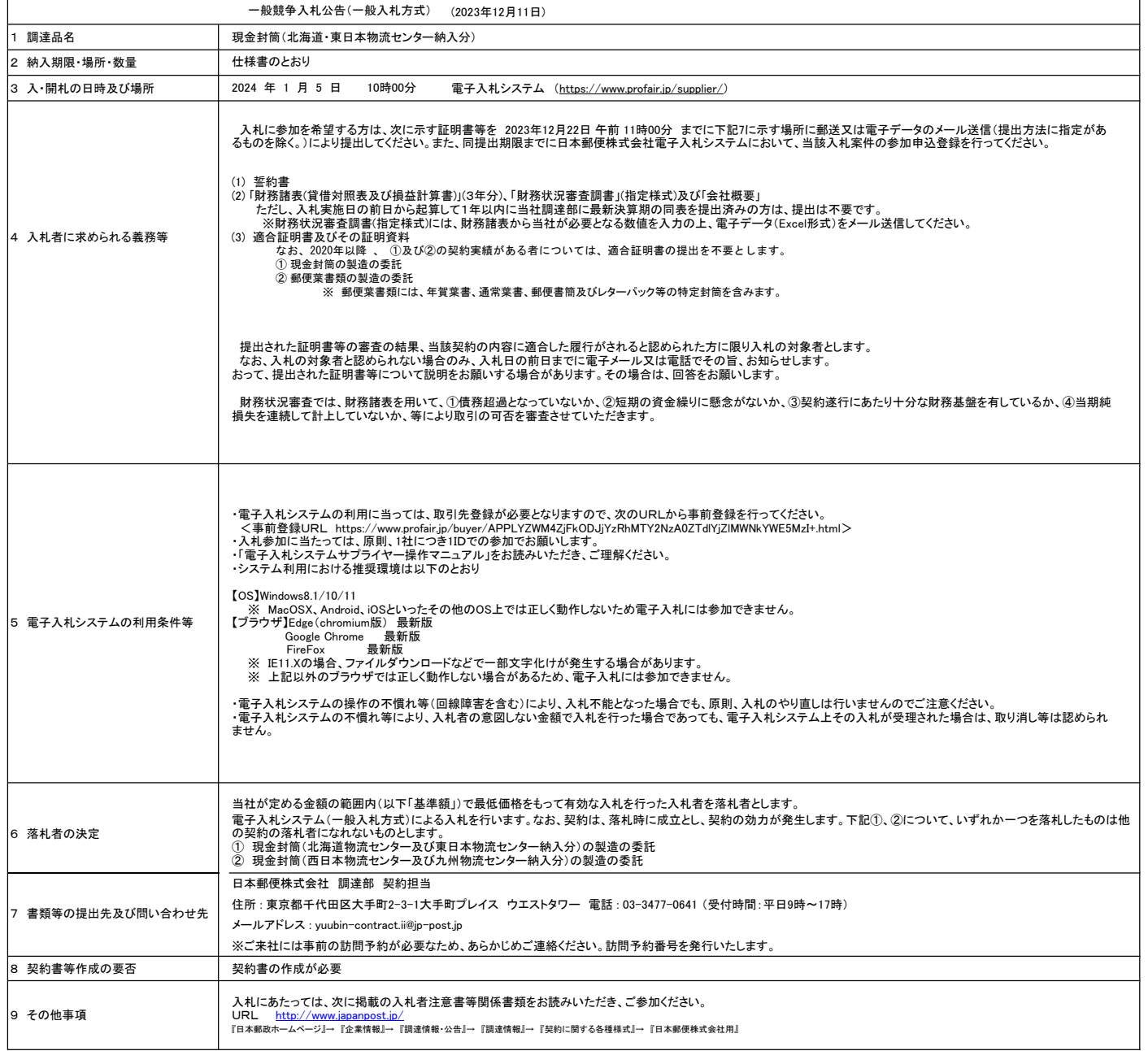